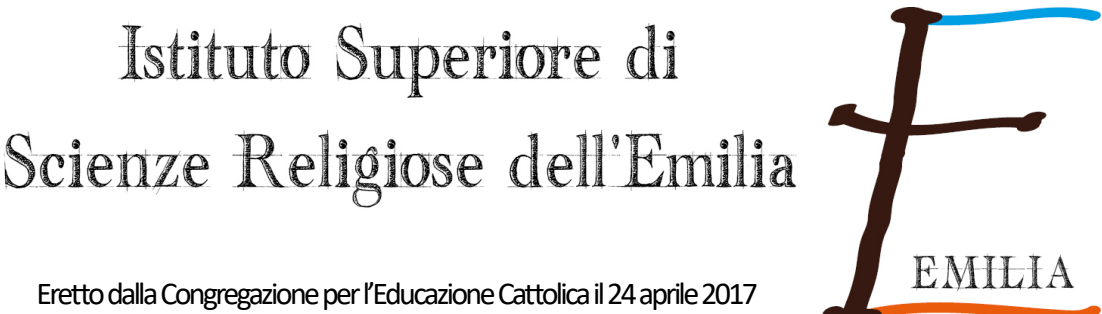

Collegato con la Facoltà Teologica dell'Emilia-Romagna in Bologna

# Norme tipografiche

# per elaborati e tesi

 $\_$  , and the set of the set of the set of the set of the set of the set of the set of the set of the set of the set of the set of the set of the set of the set of the set of the set of the set of the set of the set of th

#### **FORMATTAZIONE**

#### **Carattere**

*Font e dimensione*: utilizzare uno dei seguenti

- Verdana, dimensione 10 pt

- Helvetica, dimensione 11 pt

- Sans Serif, dimensione 10 pt

*Stile*: normale.

Si eviti l'uso del grassetto, fatta eccezione per i titoli e per i testi riportati in citazione (qualora lo contengano). Si eviti pure l'uso del sottolineato, sempre fatta eccezione per i testi riportati in citazione qualora lo contengano.

Si usi il corsivo per:

- parole straniere non entrate stabilmente nell'uso italiano (non per computer, sport, bar…)

- titoli di libri e di riviste;

- per mettere in evidenzia una parola o una frase particolarmente importante

# **Paragrafo**

*Rientro prima riga*: 0,5 cm. *Allineamento*: giustificato. *Interlinea*: 1,5 righe.

# **Margini**

*Superiore*: 3 cm

*Inferiore*: 3 cm

*Destro*: 3 cm

*Sinistro*: 4 cm (il margine sinistro deve essere più largo rispetto al destro per permettere la rilegatura)

# **Segni di interpunzione**

I segni di interpunzione devono essere seguiti ma non preceduti da uno spazio.

Esempio: «Essere degli esseri, io sono perché tu sei» e non «Essere degli esseri ,io sono perché tu sei».

Non si usa mai il punto alla fine di titoli (di parti, capitoli, sottocapitoli).

I tre puntini di *omissis* tra parentesi quadre indicano tagli o lacune nel testo che si sta citando; non vanno però messi né al principio né alla fine della citazione, la quale per natura è ovviamente incompleta.

> Esempio: Se io fossi indipendente da ogni altro e se fossi io stesso autore del mio essere […] non mi mancherebbe nessuna perfezione; […] e così sarei Dio. [...] Più mi sforzo di contemplare la sua essenza infinita e meno la capisco; […] meno la capisco e più l"adoro. Mi umilio e gli dico: Essere degli esseri, io sono perché tu sei.

Quando si usano le parentesi, i segni di punteggiatura vanno dopo la chiusura della parentesi.

Nelle elencazioni introdotte dai due punti: ogni punto elenco va a capo e inizia con la minuscola, c'è il punto e virgola alla fine di ogni riga. Va messo il punto fermo alla fine di tutto l'elenco.

# **Virgolette**

Si usano *basse o a sergente* (« ») nei seguenti casi:

– citazioni di brani inferiori alle tre/quattro righe;

- ripresa di termini in una particolare accezione;
- parole usate in senso ironico o comunque prescindendo dal loro significato letterale;
- parole di uso comune alle quali si vuole dare una particolare enfasi;

– espressioni figurate o gergali (es. sciopero «a singhiozzo»)

Nel caso di virgolette all'interno di quelle a sergente, usare quelle *doppie* (" ").

Esempio: Platone scrisse: «Un giorno Socrate disse: "Questo è un uomo"».

Si usa la virgoletta *semplice* (') nelle date in sostituzione del millennio o del secolo. Esempi: sono nato nel '55; la guerra del '15-18

# **Trattini**

*Brevi o di congiunzione* (-): per parole composte, parole doppie, cose collegate tra loro, pagine e anni da-a.

Es.: Marie-Dominique; identità nazional-religiosa; pp. 2-24; 1920-1921.

*Medi* ( – ) per gli incisi e le elencazioni. Vanno preceduti e seguiti da uno spazio, al contrario dei trattini brevi che invece vanno attaccati direttamente alle parole.

# **Numeri**

Si scrivono in numeri romani: – i secoli (il XIX secolo) – i numeri ordinali che seguono nomi di re, imperatori, papi, ecc. – le grandi divisioni interne di un libro (Parte I, Libro II, Capitolo IV) e le pagine che precedono il corpo del libro (p. XII, pp. XX-XL).

# **Abbreviazioni, simboli, sigle**

Le abbreviazioni più usate sono le seguenti:

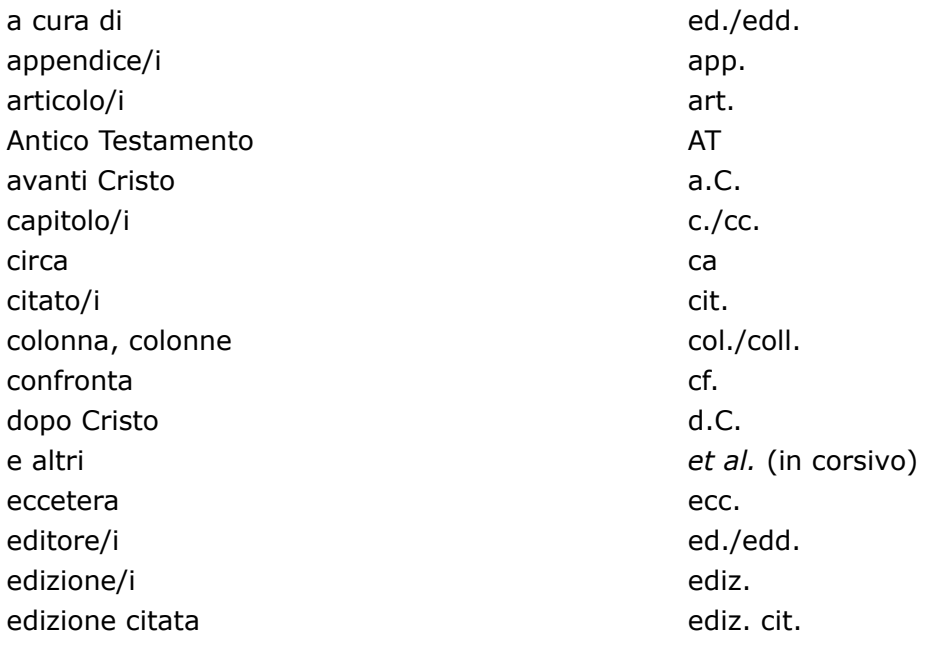

#### ISTITUTO SUPERIORE DI SCIENZE RELIGIOSE DELL'EMILIA

edizione italiana ediz. it. esempio/i esempio/i esempio/i esempio/i es. fascicolo/i fasc. figura/e figura fig. herausgeben (a cura di, ted.) hrsg. ibidem IBID. (stesso testo) idem ID. (stesso autore) manoscritto/i manoscritto/i ms/mss miscellanea misc nota del curatore international controller controller controller controller controller controller controller co nota dell'autore in controlle in controlle controlle in controlle in controlle in controlle in controlle in the  $\lceil n.d.a.\rceil$ nota del redattore in all intervention and fin.d.r.] nota del traduttore in all intervention and fin.d.t.] nota bene NB numero/i and a new part of the numero/i and numero/i and numero/i and numero/i and numero/i Nuovo Testamento NT pagina/e p./pp. paragrafo/i paragrafo/i par. (oppure §) ristampa rist. secolo/i secolor= sec./secc. seguente/i s/ss sezione/i sezione/i sez. tabella/e tab. tavola/e tav. traduzione italiana trad. it. traduzione letterale trad. lett. versetto/versetti v./vv. volume/i volume/i volume/i volume/i volume/i volume/i volume/i volume/i volume/i *Acta Apostolicae Sedis AAS*  Acta Sanctae Sedis **ASS** ASS *Enchiridion Vaticanum EV Enchiridion CEI* **ECEI** *Enchiridion Oecumenicum EO Enchiridion delle Encicliche EE Enchiridion Biblicum EB Enchiridion della Famiglia EF Enchiridion della Chiesa Missionaria ECM Enchiridion della Vita Consacrata EVC Enchiridion dei Beni Culurali della Chiesa EBCC Bollario dell'Anno Santo BAS*  H. DENZINGER*, Enchiridion Symbolorum… Denz* 

#### **TITOLI**

Si diversifichino per stile e numerazione progressiva i diversi livelli dei titoli.

Non si scenda, preferibilmente, sotto il 3° livello (escludendo nel conto il titolo generale del contributo).

Esempi di stili (solo indicativo):

- titolo generale del contributo: verdana 16, centrato

- titolo del capitolo (1º livello): verdana 14, grassetto, numerazione di primo livello (1,2,3...)

- titolo del sottocapitolo (2º livello): verdana 12, grassetto, numerazione di secondo livello  $(1.1, 1.2...)$ 

- titolo di terzo livello: verdana 11, corsivo, numerazione di terzo livello (1.1.1, 1.1.2, 1.1.3…)

Qualora la tesi preveda un quarto livello di titoli, si riprenda la numerazione usando le lettere Esempio:

#### **Il diaconato nei primi secoli cristiani**

- 1. ricognizione critica delle fonti
	- 1.1 fonti bibliche
- 1.2. fonti extrabibliche
- 2. alcuni punti salienti
- 2.1 sacramentalità
- 2.2 diaconato e catecumenato
	- 2.2.1 il cammino del catecumenato
	- 2.2.2 figure ministeriali nel catecumenato
		- a) ruoli significativi delle donne
		- b) diaconato femminile
- 2.3 rapporto tra diaconi e presbiteri

# **CITAZIONI E NOTE**

#### **Citazioni**

Se brevi, stanno tra virgolette a sergente nel corpo del testo; se lunghe (più di tre righe), costituiscono un paragrafo con corpo 9 (10 se si usa il font Helvetica), senza virgolette, con spaziatura 6 pt prima e 6 pt dopo, con rientro sinistro di 0,5 cm

#### **Note**

La numerazione delle note sia sempre riportata a esponente e collocata dopo i segni di interpunzione. Il testo delle note sia riportato a pié di pagina in corpo 8 (9 se si usa il font Helvetica), senza rientro.

#### **Riferimenti bibliografici in nota (esempi vari)**

#### *Libro*

AUTORE, *Titolo ed eventuale sottotitolo del libro in corsivo separati da un punto*, casa editrice, città e anno di pubblicazione, pagine (senza mettere pp.)

E. CASTELLUCCI, *La spiritualità diocesana*, San Paolo, Cinisello Balsamo 2007, 39-40.

C.M. MARTINI, *Farsi prossimo nella città. Lettere, discorsi e interventi 1986,* EDB 1987, 493- 500.

Nelle citazioni successive è sufficiente riportare: Autore, titolo e pagina. E. CASTELLUCCI, *La spiritualità diocesana*, 43.

Se l'autore è citato più volte nella stessa pagina, si può utilizzare ID al posto del cognome.

Se lo stesso testo è citato più volte nella stessa pagina, si può utilizzare IBID seguito dalla pagina.

E. CASTELLUCCI, *La spiritualità diocesana*, 43. ID., *La vita trasformata*, 55. IBID., 57.

#### *Libro inserito in una collana*

A. PITTA, *Lettera ai Romani* (I Libri Biblici. NT 6), Paoline, Milano 2001, 551.

#### *Libro con autore e curatore*

GREGORIO DI NISSA, *Omelie sul Cantico dei cantici,* a cura di V. BONATO, EDB, Bologna 1995.

#### *Libro inserito in un'opera in più volumi*

– Qualora si tratti di un"opera in più volumi con lo stesso titolo, vengono in ordine: AUTORE, *Titolo generale*, numero (arabo) dei volumi complessivi, casa editrice, città anno, numero romano del volume citato, numero della/e pagina/e

P. PRODI – L. PAOLINI, edd., *Storia della Chiesa di Bologna*, 2 voll., Bolis, Bergamo 1997, I, 99.

– Per un volume o un contributo inserito in un'unica opera di titolo diverso: AUTORE, *Titolo generale, numero arabo del volume: Titolo del volume citato*, numero arabo dei voll. complessivi, casa editrice, città anno, numero della/e pagina/e:

O. CAPITANI, ed., *Storia di Bologna, 2: Bologna nel Medioevo*, 2 voll., Bononia University Press, Bologna 2007, 218-219.

#### *Articolo di rivista*

AUTORE (in maiuscoletto), Titolo dell'articolo in tondo, tra virgolette, seguito dal *titolo della rivista in corsivo*, dall'annata e dal numero della/e pagina/e (non preceduto da p./pp.).

L. LORENZETTI, «Cos'è il peccato», in *Rivista di teologia morale* 15 (1983) 307-310.

#### *Contributo in un libro con curatore*

J. FUCHS, «Morale autonoma ed etica di fede», in S. PRIVITERA, ed., *Responsabilità personale e norma morale. Analisi e prospettive di ricerca*, EDB, Bologna 1978, 57.

Nelle citazioni successive è sufficiente riportare: Autore, titolo del contributo, pagina. FUCHS, «Morale autonoma ed etica di fede», 57.

Se un'opera è citata più volte all'interno della stessa nota, si può usare *Ivi*. Esempio: J. FUCHS, «Vocazione e speranza. Indicazioni conciliari per una morale cristiana», in *Seminarium* 23 (1971) 493; egli afferma anche: «Il dono precipuo offerto dalla Scrittura alla teologia morale non è quello di una determinata normativa concreta, ma quello dell'*ethos* cristiano di base rivelato nella Scrittura», in *Ivi*, 494.

#### **BIBLIOGRAFIA**

Valgono le stesse regole espresse per le citazioni in nota.

L'autore si cita premettendo il cognome all'iniziale puntata del nome

PITTA A., *Lettera ai Romani* (I Libri Biblici. NT 6), Paoline, Milano 2001.

La lista va compilata seguendo l'ordine alfabetico dei cognomi degli autori. Se la bibliografia di uno stesso autore comporta più titoli, li si elenchi secondo l'ordine cronologico.

Per i cognomi composti si tenga presente che, in via generale, la particella fa tutt'uno col cognome in italiano, francese, olandese, fiammingo, ma non in tedesco

DE LUBAC E. BALTHASAR H.U. VON

#### **TRASLITTERAZIONI**

Qualora si rendesse necessario ricorrere alla traslitterazione di termini greci, ebraici, e di altre lingue antiche, si seguano tassativamente le norme di *Biblica* 70 (1989), 579-580.